# **Transparency Worksheet Answers**

[FREE] Transparency Worksheet Answers Free Ebooks. Book file PDF easily for everyone and every device. You can download and read online Transparency Worksheet Answers file PDF Book only if you are registered here. And also You can download or read online all Book PDF file that related with transparency worksheet answers book. Happy reading Transparency Worksheet Answers Book everyone. Download file Free Book PDF Transparency Worksheet Answers at Complete PDF Library. This Book have some digital formats such us : paperbook, ebook, kindle, epub, and another formats. Here is The Complete PDF Book Library. It's free to register here to get Book file PDF Transparency Worksheet Answers.

## **The Science Spot**

January 14th, 2019 - Drops on a Penny Lab Worksheet Penny Lab pdf The download includes a lab worksheet and teacher notes I have also included information and worksheets for a demo I use to introduce the concepts of cohesion and surface tension prior to having my students complete the penny lab

## **This is a worksheet on the parts of an eye**

January 16th, 2019 - Student worksheet Write the names of the parts of the eye and their functions in the proper boxes The clue list is there to help you

## **Resize or format a control on a worksheet Excel**

March 7th, 2016 - Learn how to position and size a control on a worksheet Do one of the following To increase or decrease the size in one or more directions drag the mouse away from or toward the center

## **Lack of transparency a problem with workplace deaths**

April 24th, 2018 - LANSING MI James Fejedelem 60 died while on the job at a tow truck company The workplace fatality occurred when a bus he was trying to tow rolled on him

# **Teaching Lab Safety Marcia s Science Teaching Ideas**

January 15th, 2019 - Teaching Science Lab Safety Packet is available here Click here to see the Table of Contents The Packet contains over 70 pages of ready to run materials covering Safety in the Science Lab

## **Job Safety Analysis OSH Answers**

January 16th, 2019 - A job safety analysis JSA is a procedure which helps integrate accepted safety and health principles and practices into a particular task or job operation

## **How to apply ShapeStyle to a specific Series of a Chart in**

January 16th, 2019 - Tour Start here for a quick overview of the site Help Center Detailed answers to any questions you might have

## **Teaching Astronomy Marcia s Science Teaching Ideas**

January 16th, 2019 - Star Wheel Worksheet Teaches the concepts of counterclockwise motion backwards east amp west and why You have to hold it over your head which makes it right rising and setting of constellations and circumpolar constellations

#### **Lesson 3 Planet Health**

January 12th, 2019 - 71 Lesson 3 Food Power Balanced Diet Theme In this lesson students read an article on nutrition and apply the information contained in the article to categorize foods and plan menus

## **How I Plan My Week My 5 Step Process free workbook**

July 30th, 2013 - And as final housekeeping I like to review my expenses from the last seven days I use Mint com so this usually takes about 3 minutes to categorize and see if everything looks right

#### **C Answers to Practice Questions**

January 13th, 2019 - This appendix contains the answers to the practice problems at the end of each chapter I highly recommend that you take the time to work through these problems

### **Basic OH amp S Program Elements OSH Answers**

January 13th, 2019 - A health and safety program is a definite plan of action designed to prevent accidents and occupational diseases Some form of a program is required under occupational health and safety legislation in most Canadian jurisdictions

### **How can I change color of cell pointer in Excel faster**

January 16th, 2019 - The solutions and answers provided on Experts Exchange have been extremely helpful to me over the last few years I wear a lot of hats Developer Database Administrator Help Desk etc so I know a lot of things but not a lot about one thing

## **Programming Excel 2007 and Excel 2010 Peltier Tech Blog**

January 12th, 2010 - What's "Flow― Is it the sheet where you want the shapes drawn How does the program understand this In the modified calling sub below I construct a range address that includes the worksheet name and in the function I determine the range and use the parent of this range the worksheet that the range is on as the locaton of the

## **Office 2010 Add In Icons Gallery How to extract icons**

January 16th, 2019 - I use ImageMso quite frequently in my Excel development Having stumbled on another post I took it a step further and put a package together to visually search extract and save icons from Microsoft Excel as a file or copy and paste with alpha channel transparency to another application

## **EBSA Homepage United States Department of Labor**

January 12th, 2019 - Welcome to EBSAâ€<sup>™</sup>s website We organized our content through usability testing and input from our key audiences and created a

## user friendly presentation to help you navigate the content

#### **Meningococcal ACWY MenACWY vaccination programme GOV UK**

June 25th, 2015 - To help us improve GOV UK weâ€<sup>m</sup>d like to know more about your visit today We'll send you a link to a feedback form It will take only 2 minutes to fill in Don't worry we won't send you

#### **Document Center Longboat Key Florida**

January 15th, 2019 - Under Florida law e mail addresses are public records If you do not want your e mail address released in response to a public records request do not send electronic mail to this entity

#### **Criticism of Wikipedia Wikipedia**

January 14th, 2019 - Criticism of Wikipedia has been directed at its content its procedures the character and practices of the Wikipedia community and its nature as an open source encyclopedia that anyone can edit

## **Home Montana Department of Revenue**

January 16th, 2019 - Welcome to the Montana Department of Revenue Citizen Resources We collect the best resources in the state to help taxpayers file and pay taxes get help they need and work with the department to stay in compliance

#### **West Marine collection of boating diving and paddle**

January 16th, 2019 - West Marine is committed to outfitting your life on the water With over 250 store locations 100 000 products in stock and knowledgeable Associates trust West Marine for your boating sailing fishing or paddling needs Shop with confidence get free shipping to home or stores price match guarantee

### **Amazon com C Line Reusable Dry Erase Pockets 9 x 12**

December 28th, 2018 - About C Line Products C Line Products Inc is a developer and manufacturer of plastic storage identification and organization items and a well known name in the office products industry

## **Corporate Financing Public Offering System User Guide**

January 14th, 2019 - Display Filings are displayed in a card based format with the following elements Issuer Name Identifies the entity issuing securities to the public

## **The Trusted Coach 19 Reviews Career Counseling 220**

January 15th, 2019 - 19 reviews of The Trusted Coach Shawn and I met for one session to focus on interview prep I had been getting to many final round interviews and then not getting an offer That s why I looked for a coach to help get over that final hurdle and  $\varepsilon$ |

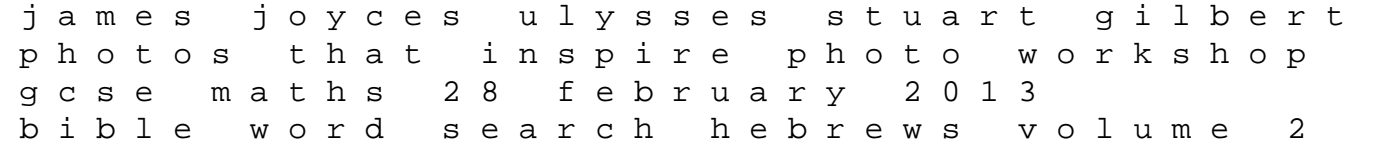

king james version extra large jumbo print bible memory lighthouse series dinosaurs of the triassic era green edition suzuki swift 2010 manual essays on economic psychology american headway teacher pack level 5 geometry for dummies the age of acquiescence life and death american resistance to organized wealth power steve fraser yfm660fat 5kmu usa yfm660fat 5kmw europe 84853 pdf grade 6 grammar review and test answer s on geography 2014 2015 evan p silberstein 2003 worksheets answers the fictional world of saul bellow fundamentals of corporate finance 9th edition solutions chapter 7 implementing quality in laboratory policies and processes using templates project management and s nyc food protection test answers dangerous consequences the ladies man